## **View historical versions of Office files**

Restore previous versions from Office files saved in OneDrive

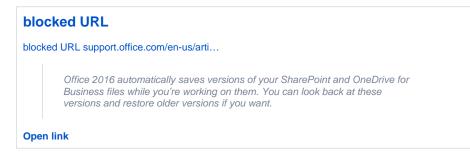